$DOI: 10.3969/j.$  issn.  $1000 - 7083.2012.01.018$ 

# 鸟类种群密度调查和估算方法初探

郑炜, 葛晨, 李忠秋\*, 黄成

(南京大学生命科学学院,南京 210093)

摘要:为探讨不同调查方法对鸟类种群密度估计的差异,于 2010年 12月 15~20日,对云南省昆明市嵩明县嘉 丽泽地区常见的四种鸟 (白鹡鸰 Motacilla alba、黑喉石鵙 Saxicola torquata、白鹭 Egretta garzetta、苍鹭 Ardea cinerea) 进行调查研究。之后分别采用无距离样线法、固定距离样线法以及可变距离样线法(Distance 软件)分析,得出其相 对丰富度、种群密度等相关信息。 对比三种样线法在鸟类数量估计方面的优劣,认为无距离样线法不能真实地反映 鸟类数量的多少,固定距离样线法结合样带计数法往往低估鸟类种群密度,可变距离样线法结合 Distance 软件分析 是相对更为先进和精准的种群密度估算方法。对如何进一步利用 Distance 软件的分析结果也进行了初步探讨。 关键词: 无距离样线法; 固定距离样线法; 可变距离样线法; 样带计数法; Distance 软件; 种群密度 中图分类号: Q959.7; Q958.1 文献标识码: A 文章编号: 1000-7083(2012)01-0084-05

#### Preliminary Exploration of Methods for Bird Population Density Survey and Estimation

ZHENG Wei, GE Chen, LI Zhong-qiu<sup>\*</sup>, HUANG Cheng

(School of Life Sciences, Nanjing University, Nanjing 210093, China)

Abstract: In order to evaluate the three line-transect methods (non-distance, fixed-distance and variable-distance), bird surveys were conducted in Jialize region, Yunnan province, from  $15<sup>th</sup>$  to  $20<sup>th</sup>$ , December 2010. Four common birds (white wagtail Motacilla alba, common stonechat Saxicola torquata, little egret Egretta garzetta and grey heron Ardea cinerea) were selected, and their population densities were estimated by the three methods. This article compared the merits and defects of three different methods. Non-distance line-transect method can not truly reflect the number of birds; Fixed-distance linetransect method with stripe counting method usually under-estimates the bird population density; Variable-distance line-transect method combined with Distance software analysis is a relatively more advanced and accurate method for estimating bird population density. Preliminary exploration of the further use of analysis results from Distance software is further discussed in this article.

Key words: non-distance line-transect method; fixed-distance line-transect method; variable-distance line-transect method; stripe counting method; Distance software; population density

鸟类对环境的变化具有高度敏感性,可反映或 预示环境的变化趋势,因此常被用于监测环境变化, 某些鸟类亦可以作为生境破碎化的指示物种(Lindenmayer et al., 2000;刘德绍等, 2004)。但若想更 为详尽地反映某地的生态状况,仅仅调查鸟类多样 性是不够的,最好能够估算出鸟类的种群密度、分布 范围等重要的生态信息 $($  Azhar et al., 2008 $)$ 。常用 的鸟类数量调查方法有标图法(spot mapping method)、样线法 (line-transect method) 和样点法 (point counts method),其中样线法使用最为广泛(郑光美, 1995)。样线法可细分为无距离样线法(non-distance

line-transect method)、固定距离样线法 ( fixed-distance line-transect method)和可变距离样线法(variable-distance line-transect method) (许龙等, 2003). 这三种方法可在不同程度上给出鸟类数量的相关信 息,有学者从理论上比较过其优劣,但结合调查实例 进行比较的研究在国内尚不多见' 本文利用在嘉丽 泽地区实地调查所得的数据,对三种方法的应用进 行了初步的比较和讨论。

#### 1 研究地区

嘉丽泽地区地处云南省昆明市嵩明县。该县位

收稿日期:2011-05-02 接受日期:2011-06-06 基金项目:云南嵩明县嘉丽泽片区总体规划生态调查及研究专题提供资助 作者简介:郑炜(1987~),硕士研究生,研究方向:动物生态学, E-mail:zhengwei8736@163.com

<sup>\*</sup> 通讯作者 Corresponding author, E-mail: lizq0314@ gmail. com

致谢:南京大学吴岷、熊青海、陈婷、徐沁、沈初泽、唐骋,江苏省淡水水产研究所高级工程师严维辉等参加了野外调查,在此一并致谢!

干云南省中部、昆明市东北部, 在昆明和曲靖两大城 市之间,系盘龙江、南盘江、牛栏江之源。嘉丽泽地 区地势相对周边较低,平均海拔在 1910 m 左右,多 条河流汇流于此形成湖面,古称东湖。现在该地区 以池塘为主,同时有少量农田、沟渠。属北亚热带亚 湿润气候(胡俊杰,郑荃,2001),冬季温暖少雨。

### C 研究方法

### 2.1 鸟类调查方法

洗取当地常见的四种鸟 (白鹡鸰 Motacilla alba) 黑喉石鵙 Saxicola torquata、白鹭 Egretta garzetta、苓 鹭 Ardea cinerea) 作为主要研究对象, 重点进行数据 收集。野外调查以样线法进行。设计了6条样线, 长度分别为 2.62、3.87、7.17、4.54、6.42、0.62 km, 样线贯穿了整个调查区域,覆盖面积达 10  $\mathrm{km}^2$ 。每 条样线晨昏各调查一次,从而达到软件分析对数据 量的要求,并避免了调查时间段对数据的影响,调查 样线总长度为 50.48 km。在样线行走时,记录样线 两侧和前方看到的所有的鸟种和数量,并利用测距 仪测量鸟类距离样线的垂直距离。不记录从调查者 身后向前方飞行的鸟类,以免重复计数。相关的其 他参数如 GPS、鸟类行为状态、天气等也一并记录。 调查时步行速度大约为 2~2.5 km/h, 只有在记录 时才短暂停下,尽快记录,然后恢复行进。调查中使 用的工具为双筒望远镜(Bosma, 8 × 42)、单筒望远 镜(Celestron,  $20 \sim 60 \times 80$ )、测距仪 (Bushnell,  $10 \times$  $25$ )和 GPS 仪 (Magellan eXplorist 500).

# 2.2 数据处理方法

2.2.1 无距离样线法分析 传统的无距离样线法 属于非密度估计的相对数量测定法。该法仅仅记录 所见的鸟类种类和数量,不设定样带宽度,也不记录 鸟类到样线的垂距,因此只能得到鸟类的相对数量, 无法计算其密度。本研究中将野外调查中记录的所 有个体进行累加并排序,即可得出四个物种的相对 丰富度。

# 2.2.2 固定距离样线法分析

 $D = \frac{N}{2LW}$ 

样带计数法-

 $\mathrm{D}\!:\!\mathrm{\mathfrak{F}}\!\!\!\!\mathrm{\#}\mathrm{H}\!\!\!\mathrm{supp}(\mathrm{D}\!/\mathrm{km}^2)$  ,  $\mathrm{N}\!:\!\mathrm{\#}\!\!\!\mathrm{\#}\!\!\!\mathrm{\#}\mathrm{E}\!\!\!\mathrm{\#}\mathrm{D}\!\!\!\mathrm{H}$ 录到的该种鸟的总数量 (只), L: 样线的总长度  $(km)$ , W:样带的单侧宽度 $(m)$ 。

固定距离样线法只记录事先确定的样带宽度以

内的鸟种和数量,不要求记录鸟类到样线的垂距和 固定宽度之外的鸟类'

根据经验,固定距离样线设定的样线单侧宽 度,在森林环境中为 25 m, 而在开阔地约为 50 m。 嘉丽泽地区主要为池塘和农田,属于开阔地,故从原 始数据中筛选出鸟类到样线垂距在 50 m 以内的样 本,再利用样带计数法计算鸟类密度。

2.2.3 可变距离样线法要 求记录样线两侧实际见到的所有鸟类的种类、数量 和鸟类到样线的垂距,得到尽量多的样本量,再利用 Distance 6.0(Thomas et al., 2009) 对数据进行分析。 Distance 6.0 软件包含 4 种统计分布, 即均匀分布 (Uniform)、半 正 态 分 布 (Half-normal)、风 险 率 (Harzard-rate)和负指数 (Negative exponential);而后 利用级数展开调整上述关键函数, 这些级数展开句 括余弦 (Cosine)、简单多项式 (Simple polynomial)、 厄密多项式 (Hermite polynomial): 再根据爱氏信息 准则 (Akaike's Information Criterion, AIC) 讲行判断. 以 AIC 值最小的模型作为探测函数 (初红军等, 2009): 确定模型后. 软件会直接给出种群密度、遇见 率、有效样带宽度等信息。

# 3 结果与分析

#### 3.1 无距离样线法结果

将6条样线2次调查的数据进行累加,结果见 表 1, 发现总数量即四个物种的累加结果, 由此可知 四种鸟类的相对丰富度排序为白鹭、苍鹭、白鹡鸰以 及黑喉石鵙。

#### 3.2 固定距离样线法结果

从原始数据中提取出鸟类到样线垂距在 50 m 以内的样本数据分析,结果见表 1,由样带内数量及 种群密度可知,四种鸟类的相对丰富度排序为白鹡 鸰、黑喉石鵖、白鹭和苍鹭。

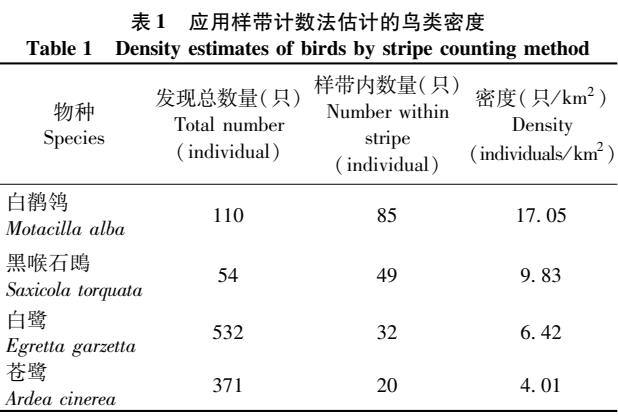

#### 3.3 可变距离样线法结果

利用 Distance 6.0 分析,可以得到不同鸟类的探 测函数与垂直距离直方图(图 1~4)、种群数量及有

效样带宽度(表2)等。由种群密度结果可知,四种 鸟类的相对丰富度排序为白鹳鸰、黑喉石鵖、白鹭和 苍鹭。

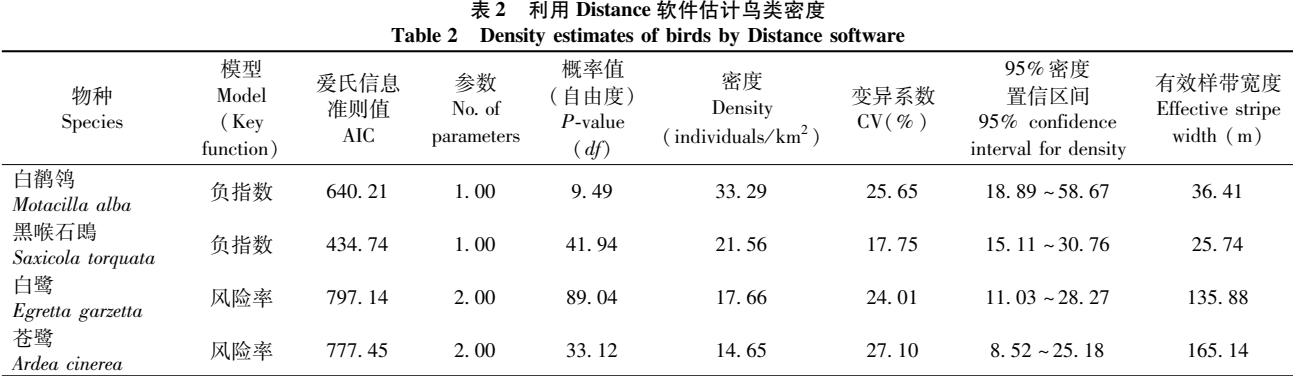

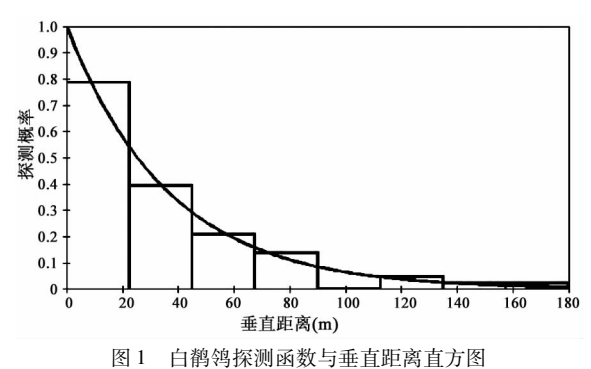

Fig. 1 Detection probability plots based on the selected models for Motacilla alba

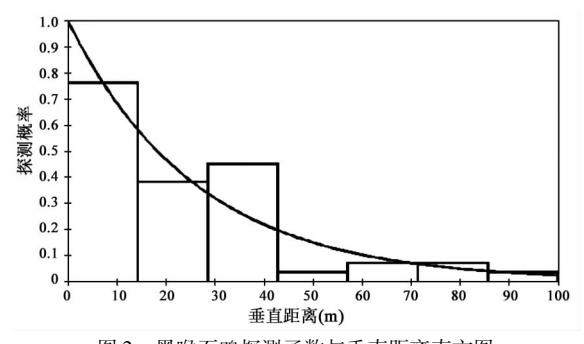

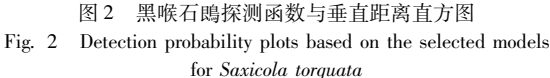

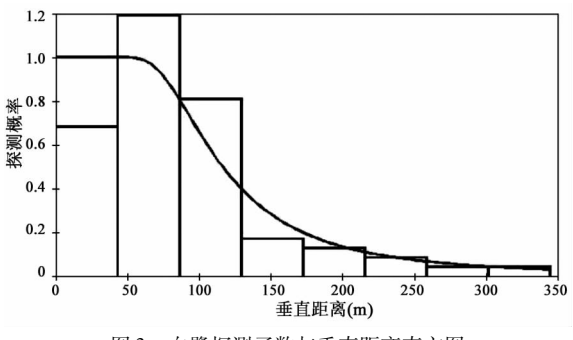

图 ) 白鹭探测函数与垂直距离直方图 Fig. 3 Detection probability plots based on the selected models for Egretta garzetta

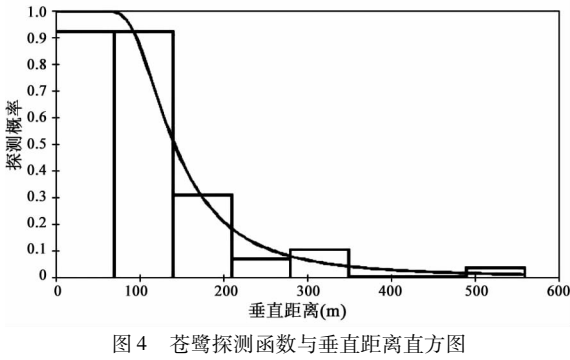

Fig. 4 Detection probability plots based on the selected models for Ardea cinerea

# 3.4 鸟类体长与有效样带宽度的关系

通过比较,可以看出鸟类体长与其有效样带宽 度呈现出明显的正相关(图 5),即鸟类体长越长,有 效样带宽度越大。

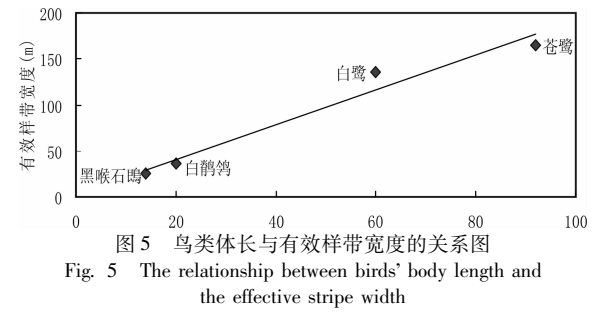

## 4 讨论

# 4.1 三种样线调查法的比较

无距离样线法简单易行,不受时间限制,适用于 大多数地形,能在较短的调查时间内覆盖较大区域 和各种生境类型,快速获得调查区域鸟类物种多样 性名录和各种鸟类个体相对丰富度的数据资料(许 龙等,2003)。但该方法无法计算鸟类的密度,根据 我们的调查结果,无距离样线法得到的相对丰富度 的结果也并不可信。根据无距离样线法四种鸟类的 数量排序依次为白鹭、苍鹭、白鹡鸰、黑喉石鵖;而利 用另外两种方法得到的鸟类密度排序则均为白鹡 鸰、黑喉石鵖、白鹭、苍鹭。由此可见,无距离样线法 高估了在大范围内容易发现的大型鸟类(白鹭、苍 鹭)的数量,而低估了小型鸟类(白鹡鸰、黑喉石鵖) 的数量。

固定距离样线法对样本量的大小没有要求,但 其适用的理想前提是:其一,在固定的样带宽度之 内,所有的鸟都可以被探测到并被记录下来;其二, 样带内的鸟类分布不因为调查人员的存在而改变 (许龙等,2003)。然而在野外调查中,这两点几乎是 不可能做到的,所以直接运用样带计数法公式计算 得到的结果往往偏低。我们此次调查的结果也反映 了这个问题,通过固定距离样线法计算出的白鹡鸰 和黑喉石鴖的密度比可变距离样线法得到的结果要 低1倍以上,而大型的鸟类白鹭和苍鹭结果差异更 是达到了3至4倍。造成这种情况的可能原因有: 小型鸟类易隐蔽,很难被全部发现;大型鸟类警戒距 离大,在样线两侧固定宽度内分布相对较少。

可变距离样线法有效地解决了以上两个问题, 该调查方法不设定固定的样带宽度,也不要求完全 记录到样线两侧所有实际存在的鸟类,只是要求记 录样线两侧实际见到的所有鸟类的种类、数量和鸟 类到样线的垂距,得到尽量多的样本量,就可以模拟 出鸟类在距离样线不同垂距时可被发现的概率,而 这个探测概率本身即包含了对调查人员存在可能影 响鸟类分布问题的考虑' 可变距离样线法得到的数 据,经过 Distance 软件的分析不仅可以模拟出该种 鸟类的探测函数,反映其可被探测的模式,还可计算 出该种鸟的有效样带宽度!在此样带宽度内可能被 观察者漏掉的鸟类数量等于在此宽度外可以被观察 到的鸟类数量)、种群密度等重要信息。所以采用可 变距离样线法调查取得基础数据,再利用 Distance 软件强大的分析功能,是目前比较先进的估算野生 动物种群密度的方法(Thomas et al., 2010), 近年来 在我国也得到了更多的应用(肖文,张先锋,2000, 2002: Li & Koganezawa, 2004: Fox & Bårdsen, 2005: 刘振生等,2007)。

# 4.2 鸟类体型与适用模型关系讨论

对于可变距离样线法采得的数据,利用 Distance 进行分析的时候涉及到运用怎样的探测函数分析。

软件提供的四个主函数加上三种级数展开,共有12 种组合方式, 究竟对于不同的鸟类应该选用何种方 式,除了一一尝试,比较分析结果的 AIC 值,还可以 通过实际的例子总结出一些规律。

在我们分析的四种鸟中,白鹡鸰和黑喉石鵖适 用负指数模型,而白鹭和苍鹭适用风险率模型。能 够影响到探测函数的因素很多,比如调查区域的视 野开阔程度、鸟类的生活习性、进行调查的时间等。 在本研究中极有可能是与鸟类体型的大小有关:体 型大的鸟更容易被发现,而且白鹭和苍鹭多在更为 开阔的生境活动,即使在距离观察者很远的地方,也 可能被发现;同时,体型大的鸟本身警戒距离也较 大,因而较少出现在距离样线很近的地方,风险率模 型恰恰反映了这些分布特征。相反,体型小的鸟容 易隐蔽,在距离远时更不易被观察者发现,而负指数 模型正是一种适用于被观察物能见度随距离增加而 递减 的 探 测 函 数 ( Eberhardt, 1968; Gates et al., 1968);体型小的鸟往往警戒距离也小,分布在样线 附近的可能性不会因为调查者的存在而显著降低。

#### 4.3 Distance 软件应用的要求和拓展

虽然 Distance 具有诸多优势,但为了得出探测 函数及其方差的可靠估计值, Distance 要求样本量必 须足够大, Burnham 等(1980)建议每一个估计值的 样本量至少为 40; Harris 和 Burnham (2002) 认为, 如 果样本数量太少,应该把重复调查或同一研究区域 各部分的样本结合起来计算。我们在数据处理时, 正是将两次重复调查的数据累加在一起后进行 Distance 分析。因此, 在能够保证样本量的情况下, 应 该尽量采取可变距离样线法进行调查分析。对于不 能够满足样本量的物种,我们觉得可以以与其体型 及习性相近的物种作为参照进行计算。比如灰鹡 鸰、黄鹡鸰等经常被发现和白鹡鸰混群活动,就可以 参照 Distance 给出的白鹡鸰的有效样带宽度,代入 样带计数法的公式中,此时得到的密度值比直接应 用样带计数法(即 W 直接取 50 m)得到的密度值更 为接近实际情况。需要特别注意的是,利用 W 取有 效宽度值计算时, N 为观测到的所有的该种鸟的数 量。因为根据有效样带宽度的定义,它是使样带内 可能漏掉的鸟类数量等于样带外可能被观察到的鸟 类数量相等的宽度值,即存在内置的补偿机制。可 变距离样线法结合 Distance 软件具有很强的实用 性,其应用条件和技巧值得不断深入研究,以期在野 外调查中获取更为精确可信的野生动物数量信息。

### 5 参考文献

- 初红军, 蒋志刚, 葛炎, 等. 2009. 卡拉麦里山有蹄类自然保护区蒙 古野驴和鹅喉羚种群密度和数量[J]. 生物多样性, 17(4): 414 ~ 422.
- Harris RB, Burnham KP. 2002. 关于使用样线法估计种群密度[J]. 动物学报, 48(6): 812~816.
- 胡俊杰, 郑荃. 2001. 昆明气候与图书保护[J]. 云南图书馆, (3):  $49 \approx 56$
- 刘德绍, 吕俊强, 邓合黎. 2004. 重庆地区环境变化与鸟类种群动态 关系研究[J]. 西南农业大学学报 ( 自然科学版), 26 (1): 84 ~ 87
- 刘振生, 王小明, 李志刚, 等. 2007. 贺兰山岩羊的数量与分布[J]. 动物学杂志, 42(3): 1~8.
- 肖文, 张先锋. 2000. 截线抽样法用于鄱阳湖江豚种群数量研究初 报[J]. 生物多样性, 8(1): 106~111.
- 肖文, 张先锋. 2002. 鄱阳湖及其支流长江江豚种群数量及分布 [J]. 兽类学报, 22(1): 1~7.
- 许龙, 张正旺, 丁长青. 2003. 样线法在鸟类数量调查中的运用[J]. 生态学杂志, 22(5): 127~130.
- 郑光美. 1995. 鸟类学 [M]. 北京: 北京师范大学出版社: 498 ~ 512.
- Azhar B, Zakaria M, Yusof E, et al. 2008. Efficiency of fixed-width transect and line-transect-based distance sampling to survey red junglefowl (Gallus gallus spadiceus) in Peninsular Malaysia [J]. Journal of

Sustainable Development,  $1(2)$ :  $63 \sim 73$ .

- Burnham KP, Anderson DR, Laake JL. 1980. Estimation of density from line transect sampling of biological population [J]. Wildlife Monographs,  $72: 1 \sim 202$ .
- Eberhardt LL. 1968. A preliminary appraisal of line transects[J]. Journal of Wildlife Management,  $32:82 \sim 88$ .
- Fox JL, Bårdsen BJ. 2005. Density of Tibetan antelope, Tibetan wild ass and Tibetan gazelle in relation to human presence across the Chang Tang Nature Reserve of Tibet, China [J]. Acta Zoologica Sinica, 51  $(4)$ : 586 ~ 597.
- Gates CE, Marshall WH, Olson DP. 1968. Line transect method of estimating grouse population densities [J]. Biometrics, 24 (1): 135  $\sim$  $145.$
- Li YC, Koganezawa M. 2004. A density estimate of sika deer using distance sampling techniques in forested habitat [J]. Acta Zoologica Siniea,  $50(1)$ :  $27 - 31$ .
- Lindenmayer DB, Margules CR, Botkin DB. 2000. Indications of biodiversity for ecologically sustainable forest management [J]. Conservation Biology,  $14:941 \sim 950$ .
- Thomas L, Buckland ST, Rexstad EA, et al. 2010. Distance software: design and analysis of distance sampling surveys for estimating population size [J]. Journal of Applied Ecology,  $47:5 \sim 14$ .
- Thomas L, Laake JL, Rexstad EA, et al. 2009. Distance 6.0 Release 2. Research unit for wildlife population assessment  $[M]$ . UK: University of St. Andrews.

" " " " " \$ " " \$ "" \$ " " "" " \$ "" \$ " " " "

5

# $\langle$ 中国输血杂志》2012年征订

""""""""""""""""""""""""""""""""""""""""""""""

《中国输血杂志》系中华人民共和国卫生部主管,秉承中国输血协会暨中国医学科学院主办,面向 医疗单位、采供血机构、生物制品研发单位、医学科研院所及大专院校各类人员的临床医学类学术期 刊(月刊)。自1988年3月创刊以来,主要报道输血临床工作、输血基础研究、献血与健康、输血行业 管理以及血液制品的研发与应用等方面的最新成就,多角度地客观反映国内输血医学及输血科学的 进展与水平;辟有"专家述评"、"特色专栏"、"论著"、"实验研究"、"临床研究"、"调查研究"、"个例 报告"、"经验与方法"、"综述"、"血液制品"、"临床输血"、"输血管理"、"输血信息化"、"血液质量管 理论坛"、"临床输血病例分析"以及"读者-作者-编者"等栏目。作为目前国内输血医学领域唯一的全 国性学术刊物,我刊陆续成为中国科技论文统计源期刊、中文临床医学/特种医学类核心期刊、中国科 技核心期刊、中国科学引文数据库来源期刊、中国学术期刊文摘(中文版)收录期刊、美国《化学文摘》  $(CA)$ 来源期刊、WHO 西太平洋地区医学索引(WPRIM)来源期刊。

欢迎大家订阅, 编辑部地址:成都市成华区东三环路二段龙潭总部经济城华彩路 26号,邮编: 610052, 电话: 028-83373857。邮发代号:国内 四川省报刊发行局 代号 62-186;国外 中国国际 图书贸易总公司 代号 BM7383。国内订价为 14 元 (RMB)/期, 全年 168 元 (2012 年): 国际定价: 14 美元/期。

""""""""""""""""""""""""""""""""""""""""""""" # #

 $\mathbb S$ 

 $\mathbb S$  $\mathbb S$  $\mathbb S$  $\mathbb S$ ""

""  $\mathbb S$  $\mathbb S$ ""  $\mathbb S$  $\mathbb S$  $\mathbb S$  $\mathbb S$  $\mathbb S$  $\mathbb S$  $\mathbb S$ ""  $\mathbb S$ ""  $\mathbb S$ 

 $\Omega$